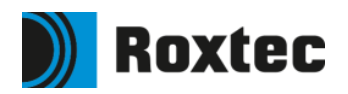

# **Getting started with the Roxtec library for Aveva E3D Design**

### **Databases**

The databases in the Roxtec Catalog Project (RCP) are:

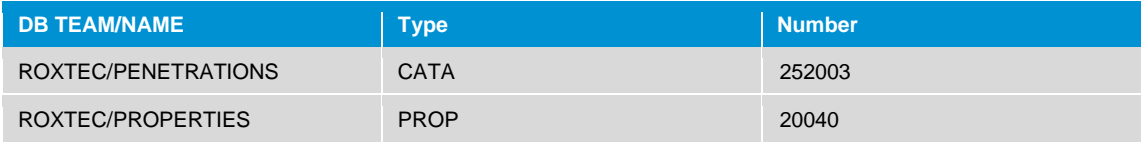

The CATA database is given this number to keep compatibility with Avevas content project. At the time of this writing the databases are identical, but Aveva will change all references to the PROP database to point to a different database. The number of Avevas PROP database is not yet known.

The DBs are in multiwrite mode with implicit claim.

## **Installing RCP**

The databases from the RCP can be included into your design project in the same way databases are included from AVEVA's ACP project.

### **For the experienced AVEVA administrator:**

- Open the project where you want to use Roxtec components in AVEVA Administration.
- Include the CATA and PROP databases from RCP.
- Add the databases to your MDBs.

### **Step by step instructions**

### **Extract the project data**

Extract the zip file with the project and extract it to *C:\Users\Public\Documents\AVEVA\ Projects\E3D3.1* or your preferred location. If necessary, edit the file evarsrox.bat which resides in the top folder of the zipped data.

### **Add the project to custom evars.bat**

First, the project needs to be added to your local custom\_evars.bat. Paths to this file may vary, but the default path for it is *C:\Users\Public\Documents\AVEVA\Projects\E3D3.1* for version 3.1. Find the file. Test it by starting E3D and see if the RCP is in the list of available projects.

### **Enter AVEVA Administration**

Enter Admin in the project that you want to use Roxtec components. In Admin, select "Databases & Extracts" in the "TYPE" list in the middle of the screen. All databases including extracts will then be listed in the main window.

Now, click the button "Include" at the bottom of the screen. A new form will appear on screen which lists all available projects. Select the Roxtec project.

| <b>Access Control Assistant</b><br><b>Admin Explorer</b><br>×                                                                                                    | " / RamDisk ∛ CE                                                                                                    | " Local Setting                                                                                                    | Project ProjACP                                                                                                    |                                                                                                    |                                                                                                    |                                                                                                    |                                                                                                    | DAC OFF Active Directory OFF<br><b>Type Plant</b><br>Unlocked<br>Project                                                                                                    |
|----------------------------------------------------------------------------------------------------|----------------------------------------------------------------------------------------------------|----------------------------------------------------------------------------------------------------|----------------------------------------------------------------------------------------------------|----------------------------------------------------------------------------------------------------|----------------------------------------------------------------------------------------------------|----------------------------------------------------------------------------------------------------|----------------------------------------------------------------------------------------------------|----------------------------------------------------------------------------------------------------|
| $\alpha$<br>*MASTER/APPUPDDICT<br>$\checkmark$                                                                                                    |                                                                                                    |                                                                                                    | Drag a column header here to group by that column                                                                                                    |                                                                                                    |                                                                                                    |                                                                                                    |                                                                                                    |                                                                                                    |
| v (D) System WORL<br>> Em STAT'S<br>$> 1$ <sub>m</sub> TMML <sup>T</sup><br>SPRDEW*SPW<br>ĥ.<br>ĥ.<br><b>PRDEWL*PDW</b><br>ĥ.<br><b>BASEWL "BL</b><br><b>L<sub>n</sub></b> DISCWL <sup>*</sup> DI<br><b>L<sub>TL</sub> MATUML "MA</b><br>$\sim$ $\frac{6}{20}$ , USWL "U<br>> En, USER SYSTEM<br>> E <sub>A</sub> USER STRUADMIN<br>> E <sub>A</sub> MDBW M<br>ROLW "RO<br>ĥ.<br>SCOW*SC<br>ĥ.<br><b>En ACRW ACR</b><br>ĥ.<br><b>DBSTWL*DS</b><br><b>En STWLD ST</b> | <b>TYPE</b><br>Teams<br>Llaem<br>Databases & Extracts<br><b>Working Extracts</b><br><b>MDBs</b><br><b>DB</b> Sets<br><b>Date Stamps</b><br>Disciplines (ENGI)<br>Maturity (ENGI) | Team $\triangle \Theta$<br><b>MASTER</b><br><b>MASTER</b><br>Total Items = $65$<br>Create | Name<br>MASTER/APPUPDDICT<br>MASTER/APPUPDPADD<br>MASTER/ASLCATA<br>MASTER/ASSOCDEFN<br><b>MASTER/BUILDINGCATA</b><br>MASTER/BUILDINGSPEC<br>MASTER/BUILDINGTMPL<br>MASTER/BVS-CABLECATA<br>MASTER/RVS-CABLEPROP<br><b>MASTER/CARLECATA</b><br><b>MASTER/CABLEPROP</b><br><b>MASTER/CABLETMPL</b><br><b>MASTER/COCO</b><br><b>MASTER/DICT</b><br><b>MASTER/DICTSDNF</b><br>MASTER/E3DSD CONF<br>MASTER/E3DSD DICT CLADDING<br>MASTER/E3DSD_DICT_STANDARD<br>MASTER/EAE-CABLECATA<br>MASTER/FAF-CABLEPROP<br><b>MASTER/EQUICATA</b><br><b>MASTER/EQUITMPL</b><br>MASTER/FLEX EXPL DICT<br><b>MASTER/HVACCATA</b><br>MASTER   MASTER/MARSTLCATA<br>Copy<br>Modify. | <b>DICT</b><br>PADD<br>CATA<br>DESI<br>CATA<br>CATA<br><b>DESI</b><br>CATA<br><b>PROP</b><br>CATA<br>PROP<br><b>DESI</b><br>CATA<br>DICT<br>DICT<br>CONE<br>DICT<br>DICT<br>CATA<br>PROP<br>CATA<br><b>DESI</b><br>DICT<br>CATA<br>CATA<br>Delete | 4 Type 4 DB Type 4 FOREIGN 4 DB No. 44<br><b>MASTER</b><br><b>MASTER</b><br>MASTER LOCAL<br>Include | LOCAL<br>LOCAL<br><b>LOCAL</b><br>LOCAL.<br><b>LOCAL</b><br>LOCAL<br>LOCAL<br><b>LOCAL</b><br><b>LOCAL</b><br><b>LOCAL</b><br>LOCAL<br>LOCAL<br>LOCAL<br><b>LOCAL</b><br>LOCAL<br>LOCAL.<br>LOCAL<br>LOCAL<br><b>LOCAL</b><br>LOCAL.<br><b>LOCAL</b><br>LOCAL<br>LOCAL<br><b>LOCAL</b> | 7043<br>7044<br>7010<br>7027<br>7038<br>7039<br>7040<br>250725<br>250726<br>7021<br>7026<br>7022<br>7046<br>7006<br>7507<br>251712<br>251713<br>251703<br>250723<br>250724<br>7014<br>7015<br>250704<br>7002<br>7029<br>Copy Foreign. | Description<br>AVEVA Master (Application Upgrade) Dictionary database<br>AVEVA Master (Application Upgrade) Drafting database<br>AVEVA (Compatibility Use) Access. Stairs and Ladders Catal<br><b>AVEVA Master Association Definitions database</b><br>AVEVA Master Building Catalogue database<br>AVEVA Master Building Specifications database<br>AVEVA Master Building Templates database<br>AVEVA Master BVS Cable Catalogue database<br>AVEVA Master BVS Cable Properties database<br>AVEVA Master Cabling Catalogue database<br>AVEVA Master Cabling Properties database<br>AVEVA Master Cabling Template database<br>AVEVA Master Connections and Compatibilities database<br>AVEVA Master Dictionary database<br>AVEVA Master OpenSteel Dictionary database<br>AVEVA E3D Structural Design Configuration database<br>AVEVA E3D Structural Design Dictionary database used by a<br>AVEVA E3D Structural Design General Purpose Dictionary d<br>AVEVA Master Cabling EAE Elektrik Catalogue database<br>AVEVA Master Cabling EAE Elektrik Properties database<br>AVEVA Master Equipment Catalogue database<br>AVEVA Master Equipment Template database<br>AVEVA Master Dictionary database for Flexible Explorer defin<br>AVEVA Master HVAC Catalogue database<br>AVEVA Master Marine Steelwork Catalogue database<br><b>M 4 5 M</b><br><b>Exclude</b><br><b>Promote</b> |

Figure 1. AVEVA Administration with "Databases & Extracts".

When the databases are included into your design project, they will need to be added to the relevant MDBs. This depends on the project setup, but in general the databases will have to be available in all MDBs that are used for design.

#### **Version**

These databases have been developed in E3D Design 3.1.6. They should work in 2.1 projects as well, but this has not been tested. For more information about this including any known risks with using a catalogue database developed in 3.1 in a 2.1 project contact your local AVEVA support team.